# **SONY**

# **Getting online with your Sony Network Handycam® camcorder.**

*Send and receive email*

and surf the WEB — without a computer!

**Now you can go online to send and receive email, browse the Web, and more! …directly from your new Sony Network Handycam® camcorder! All you need is an Internet Service Provider (ISP)\*.**

#### *Send and receive email.\*\**

*Want to send a great digital vacation photo or short MPEG movie to the folks back home? Expecting an important message? Your Sony Network Handycam camcorder lets you send and receive emails from just about anywhere.*

## *Surf the Web with your Network Handycam® camcorder, too!\*\**

*Need driving directions from the Web? No problem. Your Network Handycam camcorder includes a unique screen zoom function that makes it easy to view and scroll through traditional Web pages. Or browse Web sites that have been specially designed for PDAs and other portable devices.*

*\*Some ISPs may not be fully compatible with the Sony Network Handycam camcorder. \*\*Requires compatible ISP, Bluetooth or USB Network accessory (depending upon model), and access to telephone or Ethernet connection. Only selected Handycam models are compatible with USB-Ethernet Adaptor and USB-PSTN Modem Adaptor.*

(Barcode here)

## **SONY**

## *About So-net internet service provider (ISP)*

You may find references to "So-net" in your Network Handycam ® camcorder Network Function Operating Instructions ("Operating Instructions ") and in the menu of your Network Handycam camcorder. However, "So-net" ISP service is scheduled to be discontinued on September 15, 2003. Therefore, references to "So-net" in the Operating Instructions booklet will cease to be valid when the So-net service is discontinued.

Accordingly, please set the network provider preference in your camcorder to either AOL\* (\*1) or another ISP (\*2) to use the network features of your Network Handycam ® camcorder. (\*ISP service not included. Customer must separately acquire its desired dial-up ISP service.)

Please refer to the table below for the page number in the Operating Instructions manual containing the appropriate instructions for connecting your Network Handycam camcorder to AOL or another ISP.

## *About Online Registration function*

You may also find references to the "Online Registration" feature in the Operating Instructions and in the menu of your Network Handycam® camcorder. With Online Registration you will get an ID and Password for access to your free WEB album on ImageStation® website.\*\*

Please note that effective September 15, 2003, Online Registration through your Network Handycam® camcorder will no longer be possible. However, Online Registration after this date will continue to be possible through your PC at www.myimagecam.com . Please refer to the table below for the page number in the Operating Instructions for the appropriate instructions. If you do not have a PC or Internet access, please call 1-800-222-SONY for assistance.

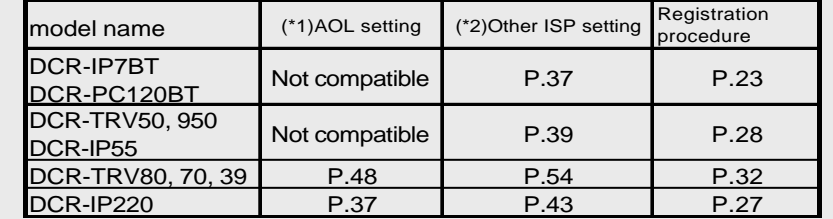

*\* If you use AOL as ISP, you can not receive email. \*\* Sony reserves the right to modify or cancel the Web Album on ImageStation® service in accordance with the service terms and conditions set forth in the operating instructions.*

# *For further information…?*

**Please visit www.myimagecam.com**

**If you do not have a PC or Internet access, please call 1-800-222-SONY**